# Bases de Datos

• REUNIONES NATURALES

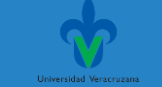

### Base de datos ejemplo. Banco

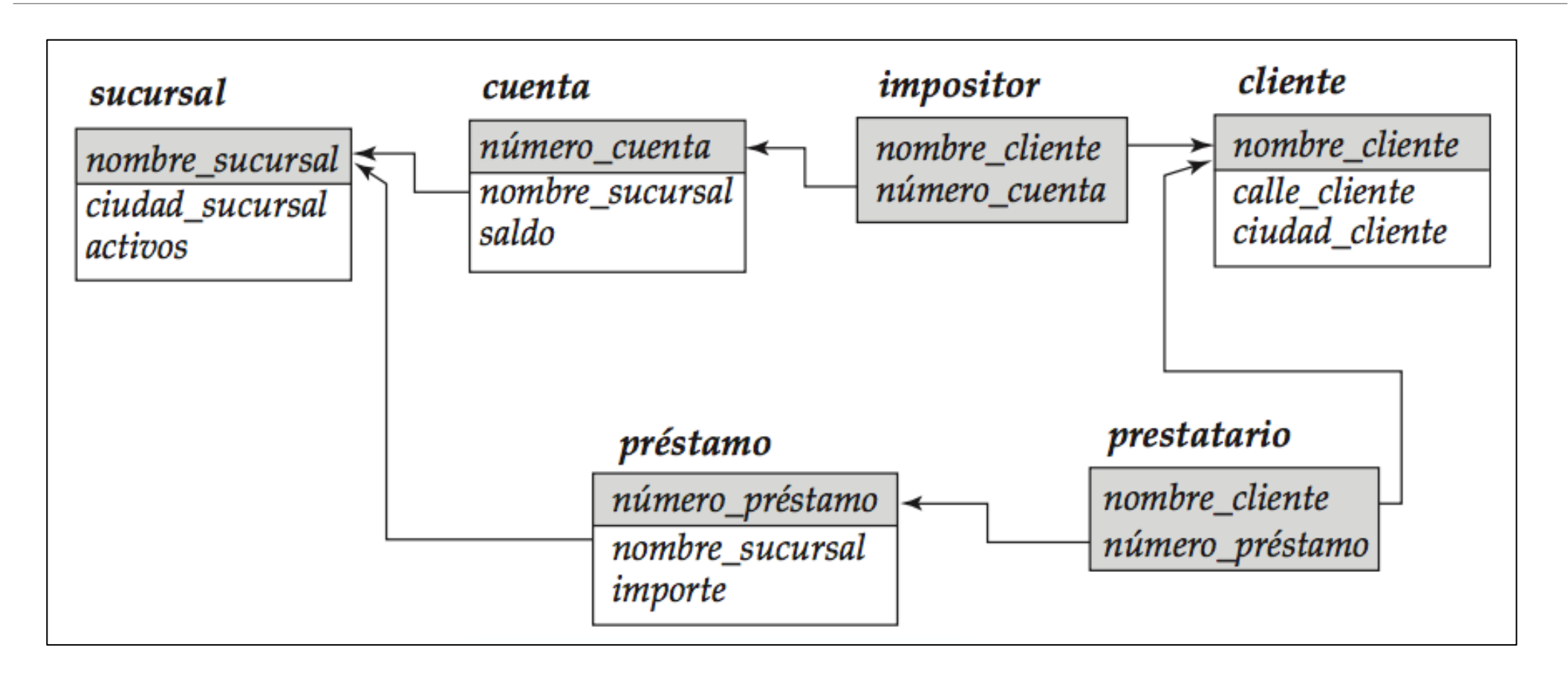

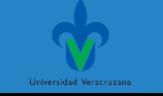

### ❖**Reunión de relaciones**

❖Es otro mecanismo, además del producto cartesiano. ❖Se usa como una subconsulta de la cláusula FROM. ❖Son mecanismos para reunir las tuplas de las relaciones:

- ❖Reuniones condicionales
- **<sup>❖</sup>Reuniones naturales**
- ❖Reuniones externas

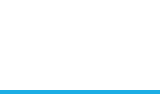

# ❖**Reunión natural**

#### ❖**natural join**

#### **Reunión natural de las relaciones** *Prestamo* y *Prestatario*

prestamo NATURAL JOIN prestatario

Selecciona las tuplas que coinciden en los atributos con el mismo nombre, en este caso **numero\_prestamo**

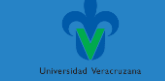

### ❖**Reunión natural**

#### [SELECT](http://localhost/phpmyadmin/url.php?url=https://dev.mysql.com/doc/refman/5.5/en/select.html) \* FROM prestamo **NATURAL JOIN** prestatario

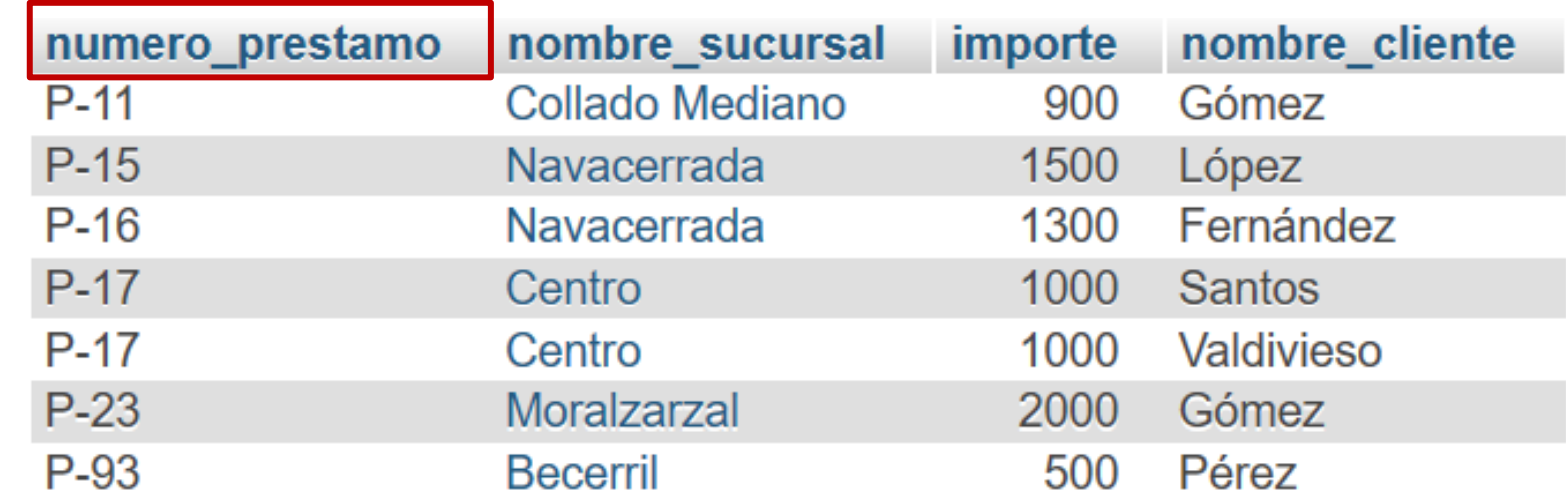

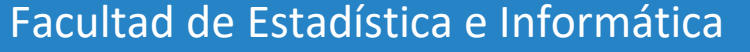

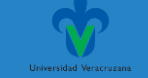

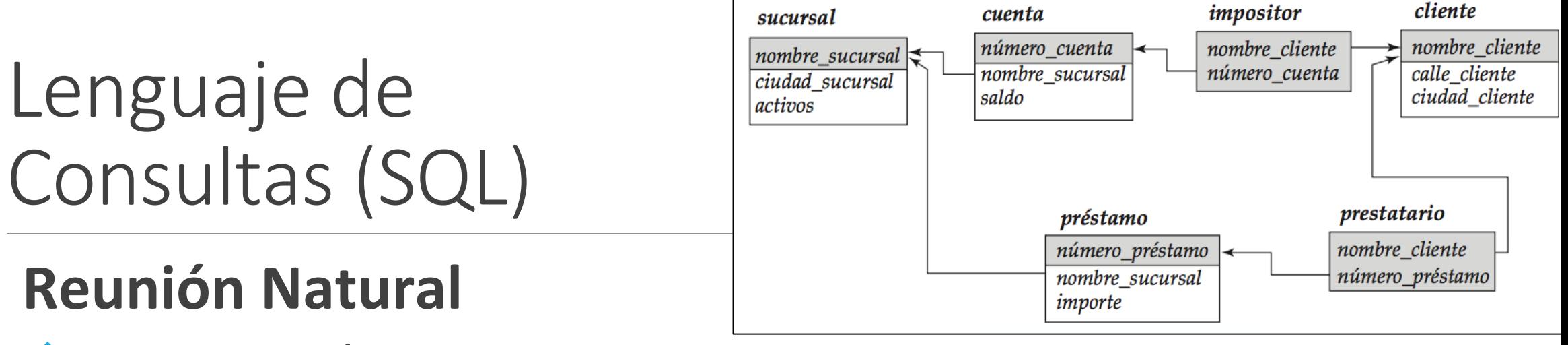

❖Otro ejemplo:

Hallar todos los clientes que tienen una cuenta abierta y un préstamo concedido en el banco.

 $\Pi_{\text{nonbre}}$  cliente (prestatario  $\bowtie$  impositor)

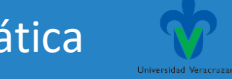

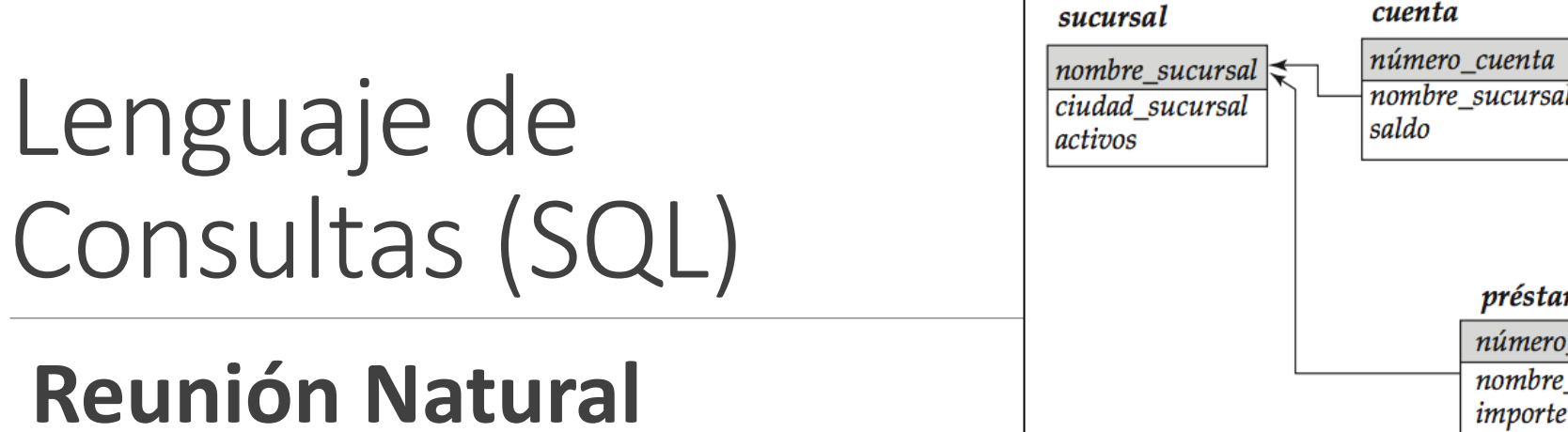

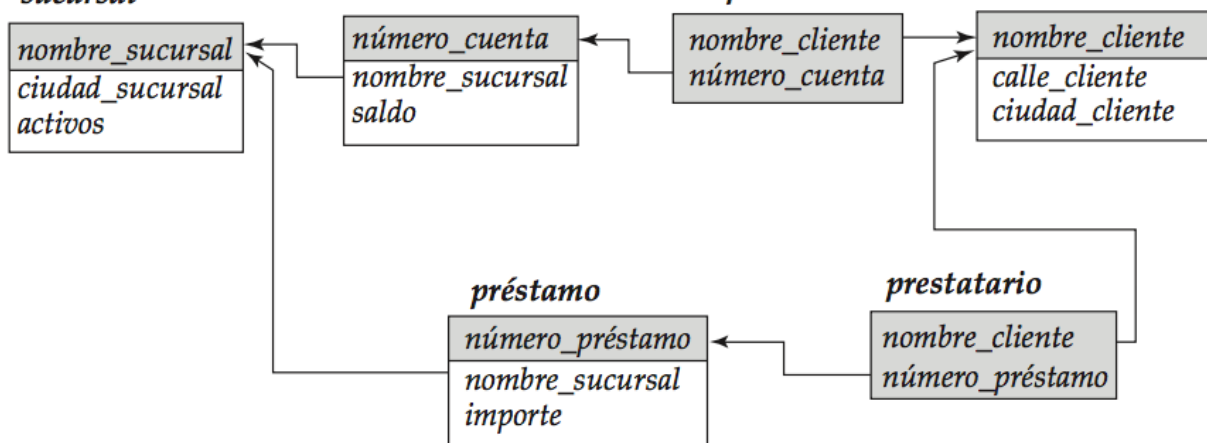

impositor

cliente

❖Otro ejemplo:

Hallar todos los clientes que tienen una cuenta abierta y un préstamo concedido en el banco.

SELECT nombre cliente FROM impositor NATURAL JOIN prestatario

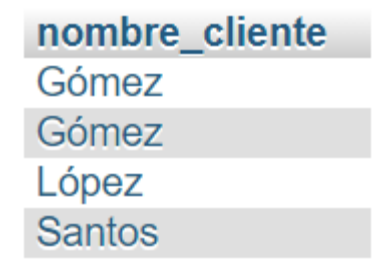

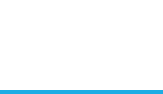

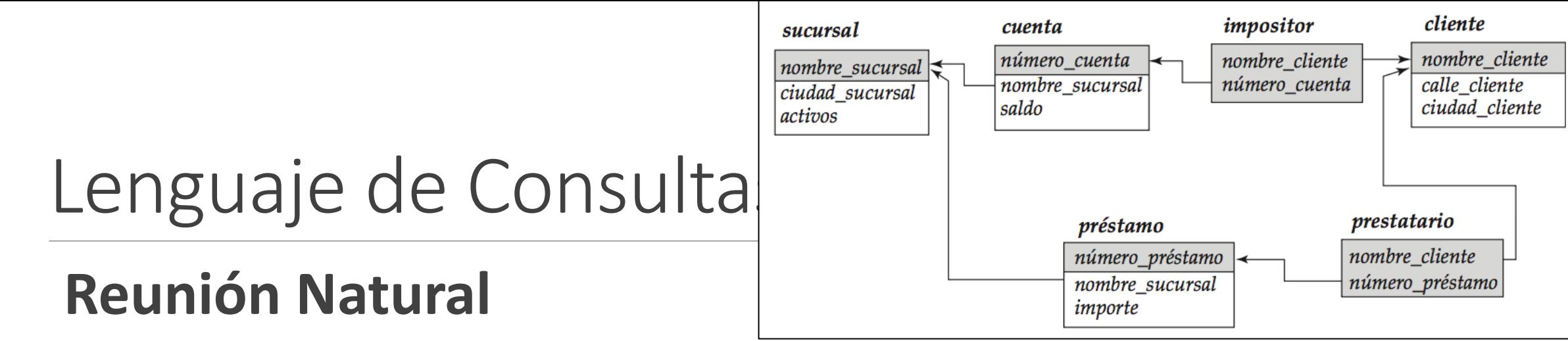

Hallar los nombres de todos los clientes que tienen concedido un préstamo en el banco y averiguar su número e importe:

 $\Pi_{nonbre\_cliente,n \text{\'umero\_pr\'estamo, importance}}$  (prestatario  $\bowtie$  préstamo)

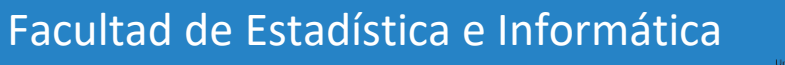

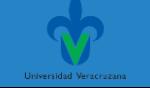

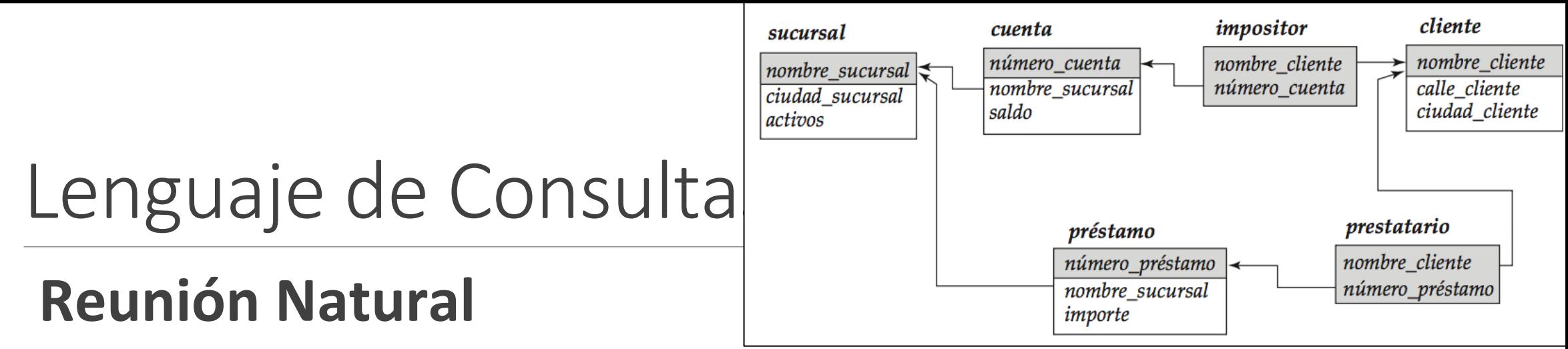

Hallar los nombres de todos los clientes que tienen concedido un préstamo en el banco y averiguar su número e importe:

Select nombre\_cliente, prestatario.numero\_préstamo, importe from prestatario natural join prestamo

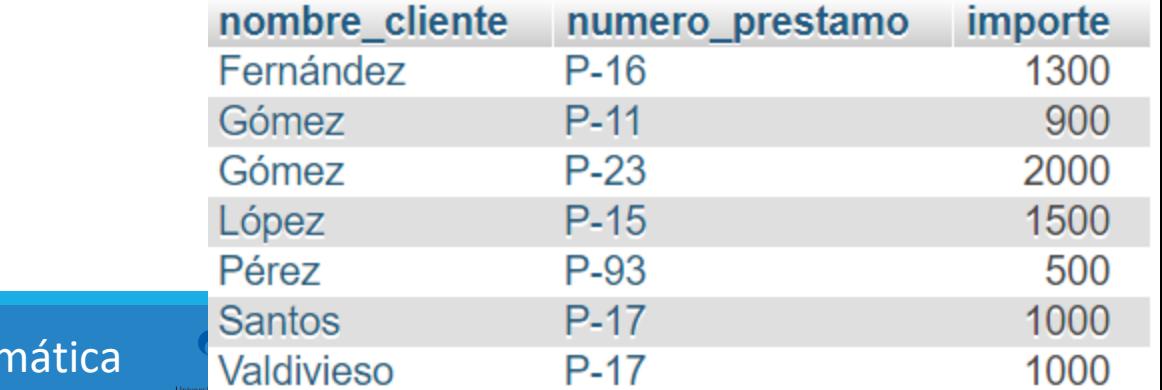

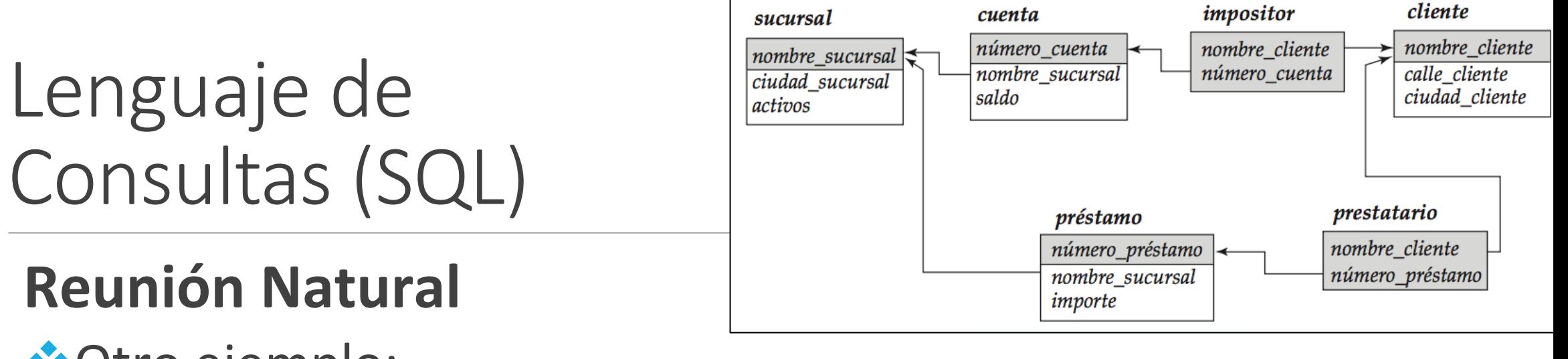

❖Otro ejemplo:

Hallar el nombre de todas las sucursales con clientes que tienen una cuenta abierta en el banco y viven en Peguerinos

 $\Pi_{nonbre\_sucursal}$ 

$$
\left(\sigma_{cindad\_cliente} = \text{``Peguerinos''}~\big(cliente~\bowtie~cuenta~\bowtie~impositor}\big)\right)
$$

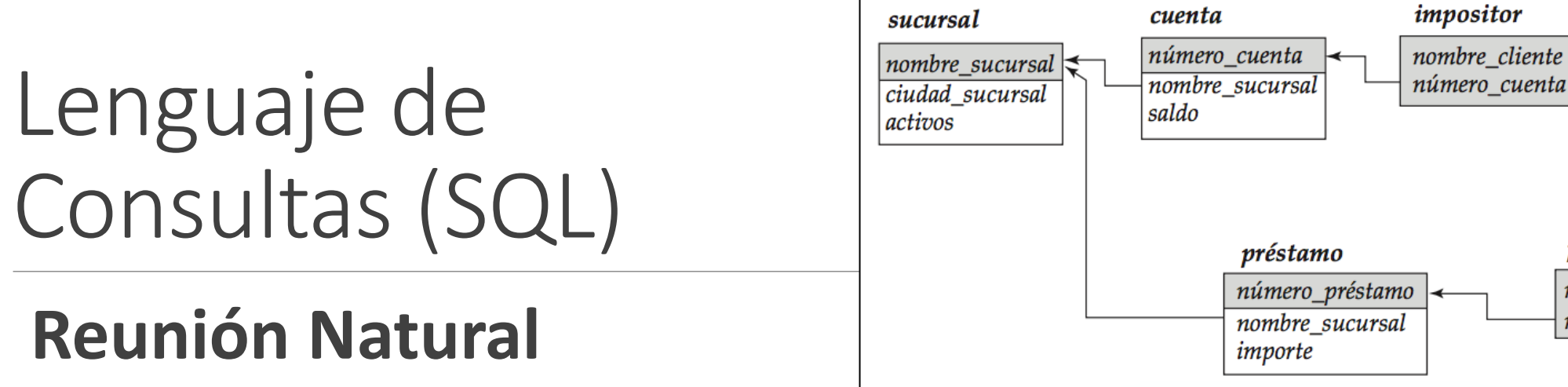

❖Otro ejemplo:

Hallar el nombre de todas las sucursales con clientes que tienen una cuenta abierta en el banco y

viven en Peguerinos

Select nombre sucursal

from cliente natural join (cuenta natural join impositor)

Where ciudad\_cliente= "Peguerinos"

nombre sucursal Galapagar Navacerrada

cliente

prestatario

nombre\_cliente

número\_préstamo

nombre cliente

calle cliente

ciudad cliente

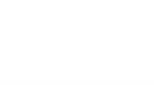

### **Reunión natural Base de datos EMPLEADOS** Lenguaje de Consultas (SQL)

empleado (nombre\_empleado, calle, ciudad) trabaja (nombre\_empleado, nombre\_empresa, sueldo) empresa (nombre\_empresa, ciudad) jefe (nombre\_empleado, nombre\_jefe)

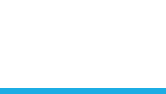

#### **Base de datos EMPLEADOS**

- 1. Determinar el nombre y ciudad de residencia de todos los empleados que trabajan en el Banco BANAMEX
- 2. Determinar el nombre, domicilio y ciudad de residencia de todos los empleados que ganan más de 10.000.
- 3. Determinar el nombre, domicilio y ciudad de residencia de todos los empleados que trabajan en el Banco BANAMEX y ganan más de 10.000.
- 4. Determinar el nombre de los jefes con empleados en la ciudad de Xalapa.

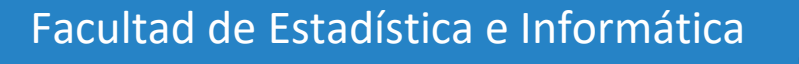

#### **Base de datos EMPLEADOS**

1. Determinar el nombre y ciudad de residencia de todos los empleados que trabajan en el Banco BANAMEX

 $\prod$  empleado.nombre\_empleado, ciudad ( $\bar{\bm{\Theta}}$ nombre\_empresa="Banamex" ( empleado  $\Join$ trabaja))

Select empleado.nombre\_empleado, ciudad from empleado natural join trabaja where nombre\_empresa="Banamex"

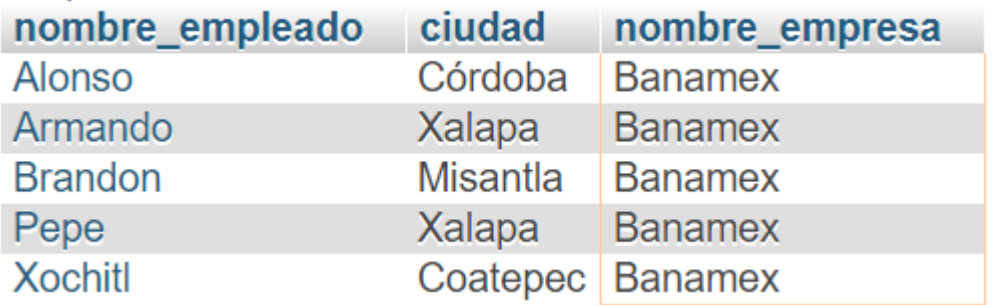

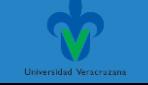

#### **Base de datos EMPLEADOS**

2. Determinar el nombre, domicilio y ciudad de residencia de todos los empleados que ganan más de 10.000.

 $\prod$  empleado.nombre\_empleado, calle, ciudad ( $\bigcirc$ sueldo>10000 ( empleado  $\bowtie$ trabaja))

Select empleado.nombre\_empleado, calle, ciudad from empleado natural join trabaja where sueldo>10000

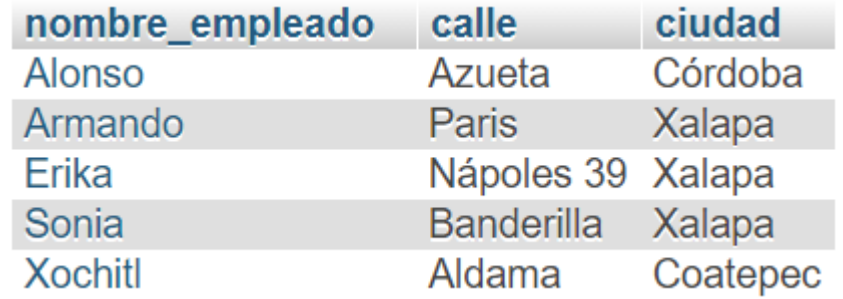

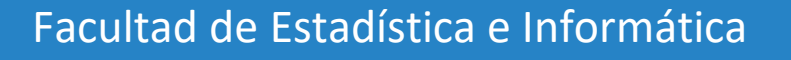

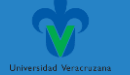

#### **Base de datos EMPLEADOS**

3. Determinar el nombre, domicilio y ciudad de residencia de todos los empleados que trabajan en el Banco BANAMEX y ganan más de 10.000.

 $\prod$  empleado.nombre\_empleado, calle, ciudad ( $\bar{\bm{\Theta}}$ nombre\_empresa="Banamex" $\land$  sueldo>10000  $($  empleado  $\bowtie$  trabaja))

[SELECT](http://localhost/phpmyadmin/url.php?url=https://dev.mysql.com/doc/refman/5.5/en/select.html) empleado.nombre empleado,calle,ciudad FROM empleado NATURAL JOI N trabaja WHERE nombre\_empresa="Banamex" [AND](http://localhost/phpmyadmin/url.php?url=https://dev.mysql.com/doc/refman/5.5/en/logical-operators.html#operator_and) sueldo>10000

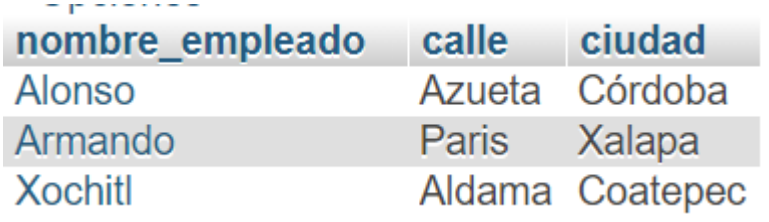

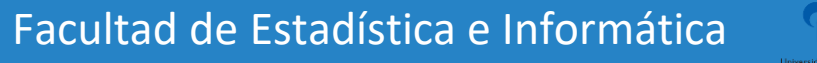

#### **Base de datos EMPLEADOS**

4. Determinar el nombre de los jefes con empleados en la ciudad de Xalapa.

 $\Pi$  nombre jefe ( $\overline{O}$  ciudad="Xalapa" ( empleado  $\bowtie$  jefe))

[SELECT](http://localhost/phpmyadmin/url.php?url=https://dev.mysql.com/doc/refman/5.5/en/select.html) DISTINCT nombre jefe FROM empleado NATURAL JOIN jefe WHERE ciudad="Xalapa"

nombre jefe Fernando Carlos

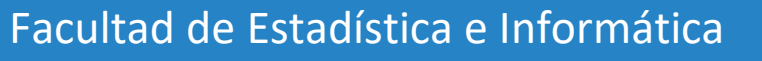

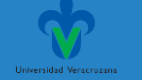

#### **Base de datos BANCO.**

Elabora las siguientes consultas en SQL, empleando las operaciones de proyección, selección y reunión natural.

- Mostrar el nombre de las sucursales con activos mayores a 1,000,000 y los números de cuenta que pertenecen a dichas sucursales.
- 2. Mostrar el nombre de los clientes que tienen préstamo en la sucursal Centro.
- 3. Mostrar el nombre de los clientes que tienen cuenta en la sucursal Galapagar.
- 4. Mostrar el nombre de los clientes, el nombre de la sucursal y el saldo de los clientes que tengan cuentas con un saldo mayor a 700.
- 5. Mostrar el nombre de los clientes y el importe de las personas que tienen préstamos mayores a 1000.

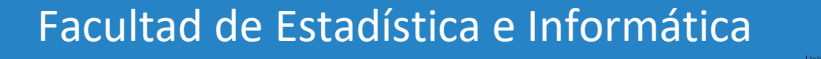

#### **Base de datos BANCO.**

Elabora las siguientes consultas en SQL, empleando las operaciones de proyección, selección y reunión natural.

- 6. Mostrar el nombre de las sucursales, la ciudad sucursal y los números de préstamo otorgados en cada sucursal.
- 7. Mostrar el nombre de todos los clientes ordenados alfabéticamente.
- 8. Mostrar el nombre de las sucursales con saldos de cuenta mayores o iguales a 400.
- 9. Mostrar el nombre del cliente con el préstamo número P-93 y el nombre de la sucursal donde se otorgó dicho préstamo.
- 10. Mostrar el nombre del cliente con el número de cuenta C-222 y el nombre de la sucursal donde se tiene dicha cuenta.

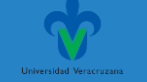

#### Gracias por su atención

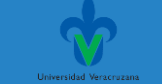